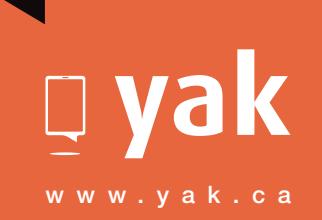

HIGH SPEED DSL INTERNET WITH DIGITAL. HOME PHONE

# YAK SETUP GUIDE

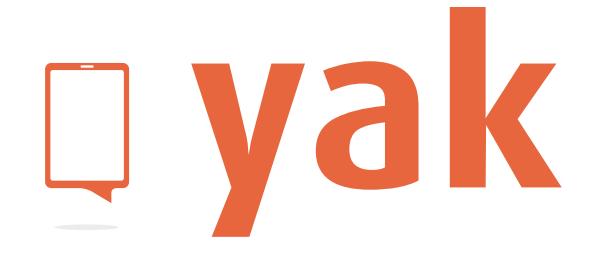

70413\_DCL\_505N\_DHP\_YAK\_en.1 170413\_DCL\_505N\_DHP\_YAK\_en.1

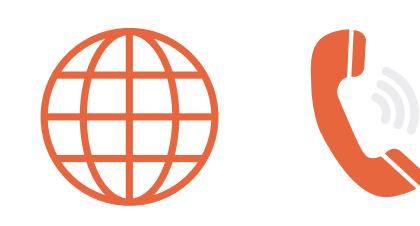

#### 911 Service

There are differences between the 911 service dialled from your new Digital Home Phone service and the 911 service associated with traditional telephone service. You must inform all users and potential users of the nature and limitations of the provided 911 service.

### Emergency Services

#### When you are outside of Canada or the United States

When you dial 911 from your Digital Home Phone service, your call will be answered by our emergency service operator. Our operator will verify that you are still located at the address you have registered with Yak. If you are still at this location, our operator will transfer your call to the appropriate emergency agency. If you have moved your Digital Home Phone service equipment, you will need to provide our operator with your current location. They will determine the appropriate emergency agency, and then transfer your call accordingly. If you will be away from the service location you registered with Yak for an extended period of time and will be taking your Digital Home Phone service with you, you must update your 911 address with Yak to ensure that the appropriate address is on file in the event of a 911 emergency call. This process can take up to 5 business days. Contact one of our customer service representatives to make changes to your 911 profile.

#### Important note

There may be an additional delay to transfer your emergency service call to areas not served by the 911 service associated with traditional telephone service.

If you dial 911 when you are outside of Canada or the United States, our emergency service operator will advise you to hang up and find a local phone and dial the appropriate emergency number (it may not be 911).

#### **Warning**

Power disruptions or failures, Internet Service Provider (ISP) outages or unavailability and tampering with equipment will also prevent dialling to emergency service numbers including 911. The customer acknowledges and understands that Yak cannot be held liable for service outages beyond its reasonable control. Please read the Terms & Conditions at www.Yak.ca for full details.

**We are here to help, feel free to contact us with questions or to provide feedback.**

For additional information, please visit the FAQ section of our website at **www.yak.ca**. To provide feedback, please submit a customer review via our website or our Facebook page. For other questions, please call our Customer Experience team at **1-877-925-4925**.

## Thank You for choosing Yak

In order to ensure the smooth setup of your Yak High Speed DSL Internet service, please follow the easy steps laid out in this guide.

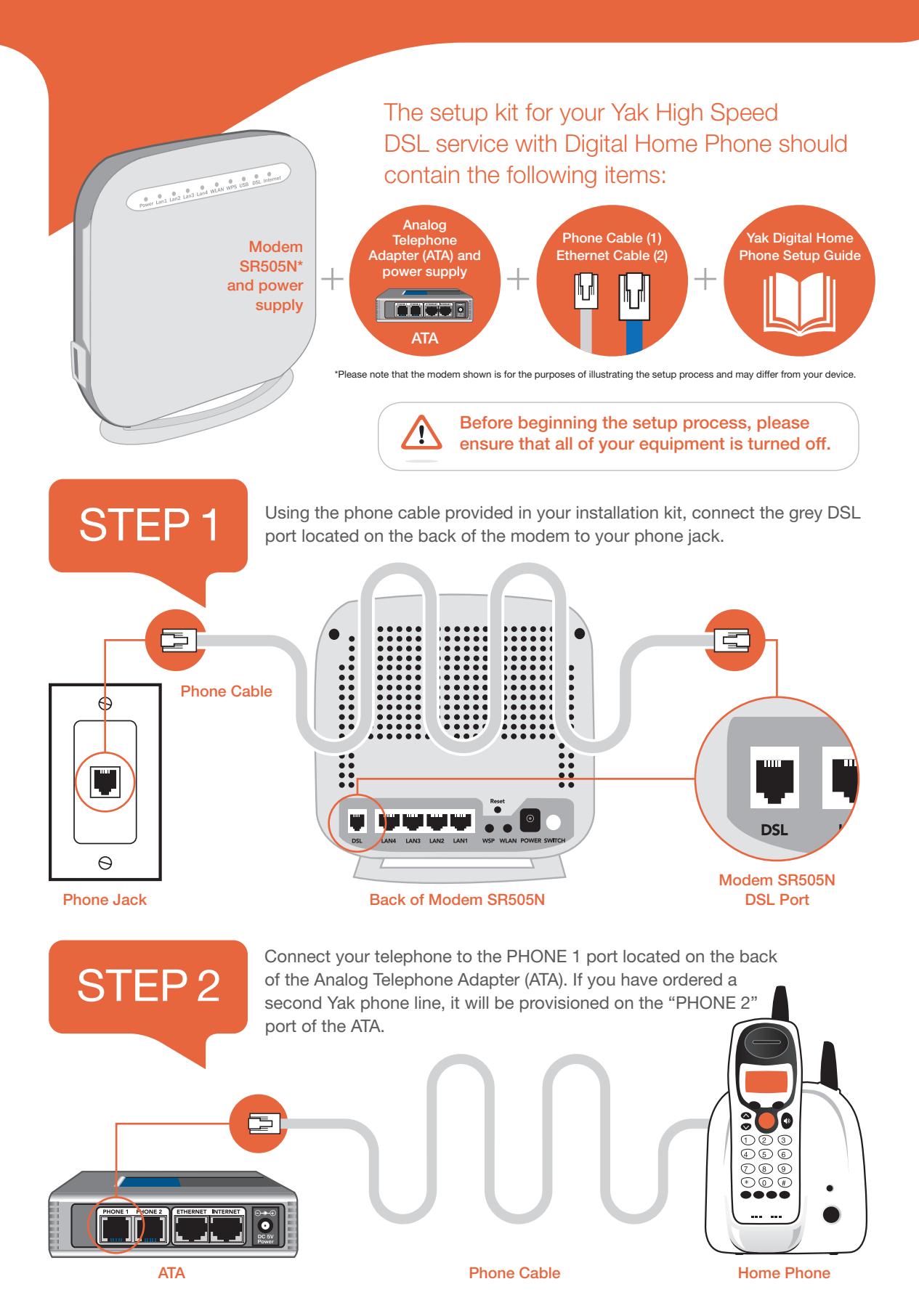

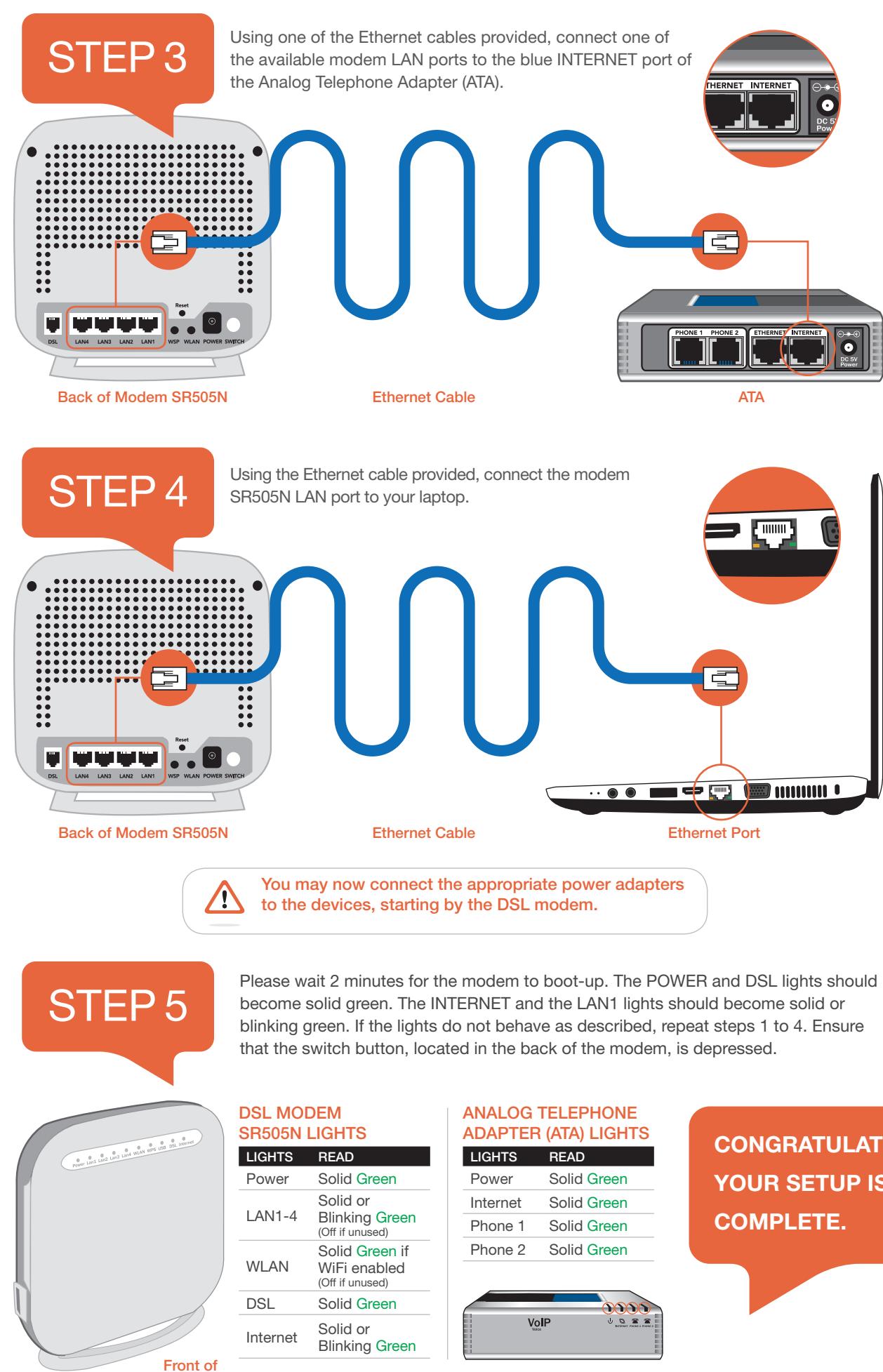

Modem SR505N

**CONGRATULATIONS! YOUR SETUP IS NOW**